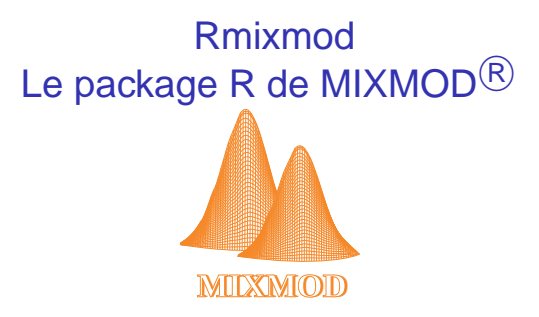

### Rencontres R 2012 - Bordeaux

### <span id="page-0-0"></span>Florent Langrognet

Laboratoire de Mathématiques de Besançon

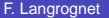

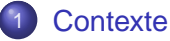

- **•** [Le projet Mixmod](#page-4-0)
- [Principales fonctionnalités](#page-6-0)
- [Composants logiciels Mixmod](#page-10-0)

### **[Rmixmod](#page-15-0)**

- [Vue d'ensemble](#page-16-0)
- [Classification non supervisée](#page-19-0)
- **[Classification supervisée](#page-28-0)**

### **[Perspectives](#page-38-0)**

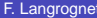

### **[Contexte](#page-2-0)**

- **•** [Le projet Mixmod](#page-4-0)
- **•** [Principales fonctionnalités](#page-6-0)
- **[Composants logiciels Mixmod](#page-10-0)**

### **[Rmixmod](#page-15-0)**

- $\bullet$ [Vue d'ensemble](#page-16-0)
- **[Classification non supervisée](#page-19-0)**
- $\bullet$ [Classification supervisée](#page-28-0)

### **[Perspectives](#page-38-0)**

<span id="page-2-0"></span> $\Omega$ 

重き

# Rmixmod : le package R de Mixmod

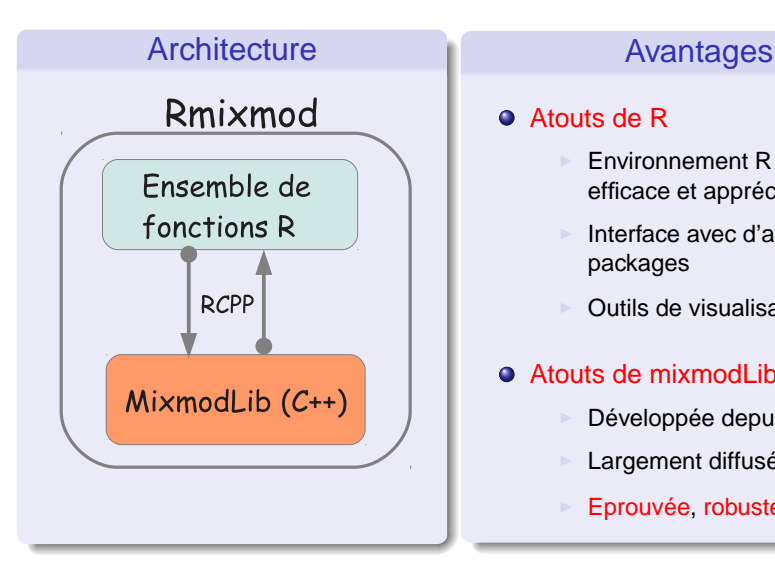

### Atouts de R

- Environnement R reconnu, efficace et apprécié
- ◮ Interface avec d'autres packages
- ◮ Outils de visualisation
- Atouts de mixmodLib (C++)
	- ◮ Développée depuis 2001
	- Largement diffusée, et utilisée

 $\rightarrow$   $\equiv$   $\rightarrow$ 

◮ Eprouvée, robuste, rapide

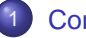

## **[Contexte](#page-2-0)**

### **•** [Le projet Mixmod](#page-4-0)

- **[Principales fonctionnalités](#page-6-0)**
- [Composants logiciels Mixmod](#page-10-0)  $\bullet$

# **[Rmixmod](#page-15-0)**

- [Vue d'ensemble](#page-16-0)
- **[Classification non supervisée](#page-19-0)**
- $\bullet$ [Classification supervisée](#page-28-0)

# **[Perspectives](#page-38-0)**

<span id="page-4-0"></span> $\Omega$ 

画像 ×.

14.1

# MIXMOD

## Fiche d'identité

- Projet débuté en 2001
- **O** Compétences complémentaires en informatique et statisitiques
- Diffusion : www.mixmod.org
- **O** Licence : GNU GPL
- **O** Rencontres Mixmod
- **•** Forum d'utilisateurs, accompagnement, demandes d'évolutions, . . .

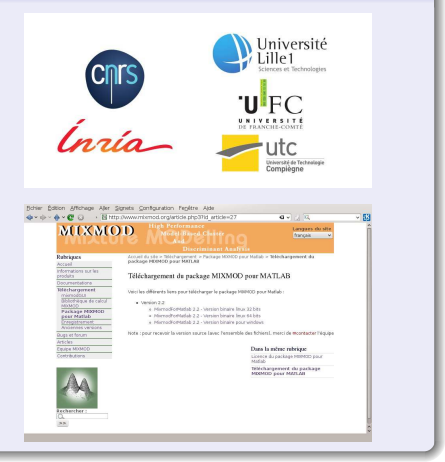

K ロト K 御 ト K 君 ト K 君 ト

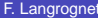

### **[Contexte](#page-2-0)**

- **[Le projet Mixmod](#page-4-0)**
- **•** [Principales fonctionnalités](#page-6-0)
- [Composants logiciels Mixmod](#page-10-0)

### **[Rmixmod](#page-15-0)**

- [Vue d'ensemble](#page-16-0)
- **[Classification non supervisée](#page-19-0)**
- $\bullet$ [Classification supervisée](#page-28-0)

## **[Perspectives](#page-38-0)**

<span id="page-6-0"></span> $\Omega$ 

 $\rightarrow$   $\equiv$   $\rightarrow$  $\mathcal{A}$ 

# Fonctionnalités (1)

### Problématiques traitées

- Classification non supervisée
- Classification supervisée (analyse discriminante)
- Estimation de densité

# Cadre de travail - Type de données traitées Modèles de mélanges

- Gaussiens (données quantitatives)
- Multinomiaux (données qualitatives)  $\bullet$
- $\bullet$ Modèles spécifiques pour les données en grande dimension

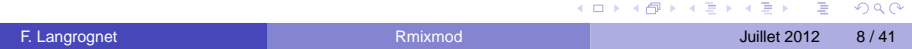

# Fonctionnalités (2)

## Modèles et métriques

## Données quantitatives

14 modèles gaussiens basés sur la décomposition en valeur sigulière de la matrice de variance

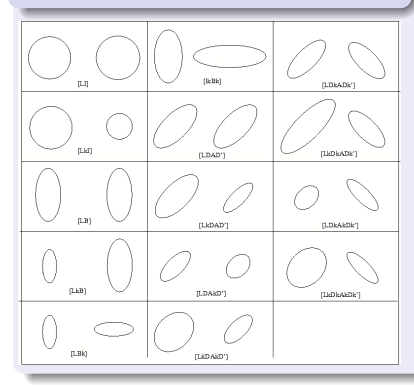

Données quantitatives en grande dimension 8 modèles spécifiques pour la grande dimension

### Données qualitatives

### 5 modèles multinomiaux

basés sur une reparamétrisation de la distribution de Bernoulli

# Fonctionnalités (3)

### **Algorithmes**

Maximisation de la vraisemblance (ou vraisemblance complétée)

- $\bullet$ EM (Expectation Maximisation)
- $\bullet$ SEM (Stochatitic EM)
- $\bullet$ CEM (Classification EM)

### **Critères**

- BIC (Bayesian Information Criterion)
- $\bullet$ ICL (Integrated Completed Likelihood)
- $\bullet$ NEC (Normalized Entropy Criterion)
- **O** CV (Cross Validation)

### Initialisations et Stratégies

### $\bullet$ 6 initialisations

Ex : 'random', 'short runs of EM',...

### Algorithmes chaînés

Ex : 100 iterations de **SEM** puis 50 iterations de **EM**

### Et aussi...

 $\bullet$ Connaissance partielle des labels des individus (semi-supervisé)

 $(0.12.10 \times 10^{-11})$ 

 $\bullet$ Individus pondérés

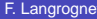

F. Langrognet () [Rmixmod](#page-0-0) Juillet 2012 10 / 41 Minutes and Duillet 2012 10 / 41

### **[Contexte](#page-2-0)**

- **•** [Le projet Mixmod](#page-4-0)
- **[Principales fonctionnalités](#page-6-0)**
- [Composants logiciels Mixmod](#page-10-0)

### **[Rmixmod](#page-15-0)**

- [Vue d'ensemble](#page-16-0)
- **[Classification non supervisée](#page-19-0)**
- $\bullet$ [Classification supervisée](#page-28-0)

### **[Perspectives](#page-38-0)**

<span id="page-10-0"></span> $\Omega$ 

**Braker** ÷

14.1

# L'ensemble logiciel MIXMOD (1)

# mixmodLib Bibliothèque de calcul

- Rapide, robuste, éprouvée  $\bullet$
- Ensemble de classes C++
- **Env.** 500 téléchargements par an depuis 2001

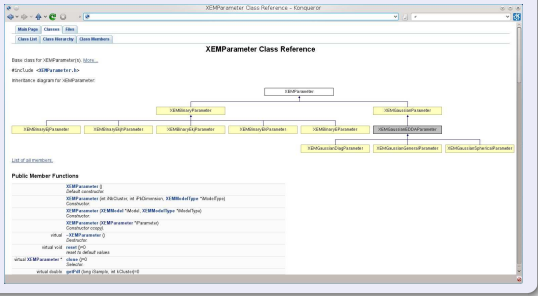

 $QQ$ 

**Britished** 

# L'ensemble logiciel MIXMOD (2)

### mixmodGUI Interface graphique

### $\bullet$ **Conviviale**

- $\bullet$ Entrées/Sorties XML
- Utilisation des bibilothèques QT et Qwt
- **O** Disponible depuis 2011 env. 500 téléchargements sur un an

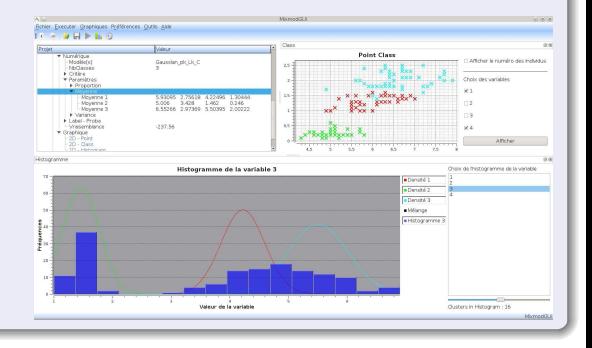

イロメ イ母メ イヨメ イヨメ

# L'ensemble logiciel MIXMOD (3)

# mixmodForMatlab

### Package pour Matlab

- Interface de mixmodLib pour Matlab  $\bullet$
- Ensemble de fonctions Matlab :
	- ◮ Classification supervisée et non supervisée
	- $\triangleright$  Outils de visualisation
- Disponible depuis 2003 env. 300 téléchargements par an

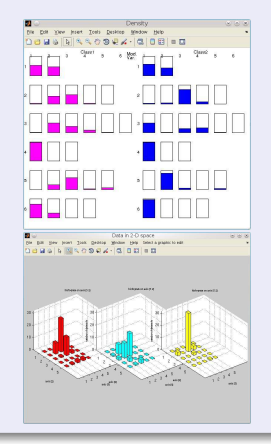

 $1\sqcap$   $1\sqcap 1$ 

 $\Omega$ 

医单位 医单

# L'ensemble logiciel MIXMOD (4)

### Rmixmod Package pour R

- $\bullet$ Interface de mixmodLib pour R
- $\bullet$  Ensemble de fonctions R  $\cdot$ 
	- ◮ Classification supervisée et non supervisée  $\triangleright$  Outils de visualisation
- Disponible depuis 2012  $\bullet$

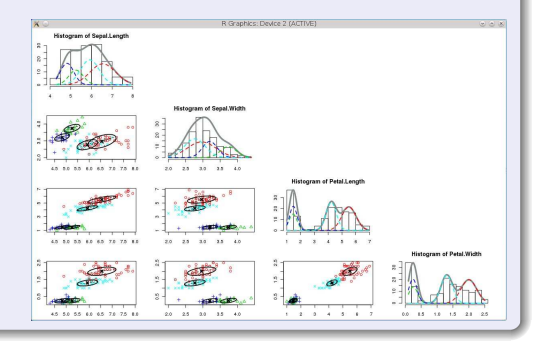

### **[Contexte](#page-2-0)**

- [Le projet Mixmod](#page-4-0)
- **[Principales fonctionnalités](#page-6-0)**
- [Composants logiciels Mixmod](#page-10-0)

# **[Rmixmod](#page-15-0)**

- [Vue d'ensemble](#page-16-0)
- **O** [Classification non supervisée](#page-19-0)
- **[Classification supervisée](#page-28-0)**

# **[Perspectives](#page-38-0)**

<span id="page-15-0"></span>Э×.  $\sim$ 

### **[Contexte](#page-2-0)**

- [Le projet Mixmod](#page-4-0)
- **•** [Principales fonctionnalités](#page-6-0)
- [Composants logiciels Mixmod](#page-10-0)  $\bullet$

# **[Rmixmod](#page-15-0)**

### [Vue d'ensemble](#page-16-0)

- **[Classification non supervisée](#page-19-0)**
- $\bullet$ [Classification supervisée](#page-28-0)

# **[Perspectives](#page-38-0)**

<span id="page-16-0"></span> $\Omega$ 

**British** ÷

14.1

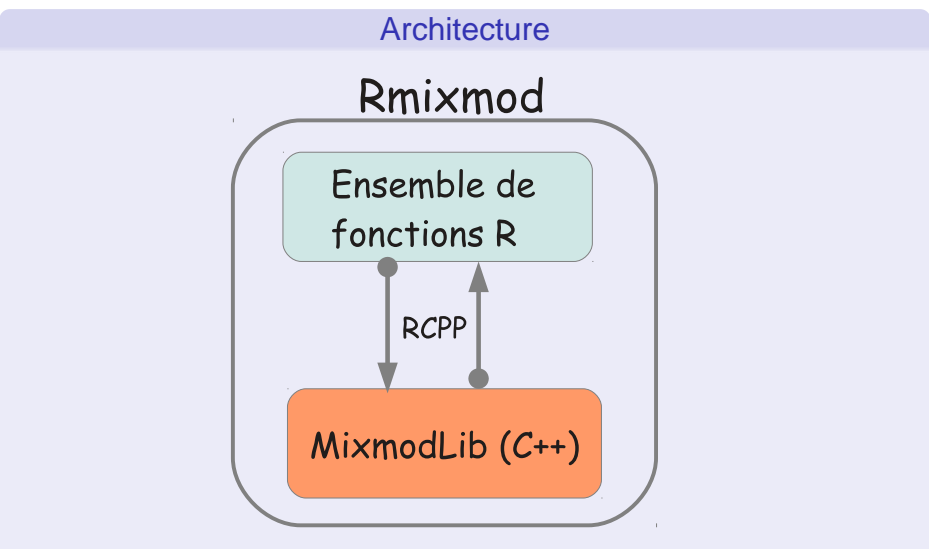

# Classes - Fonctions

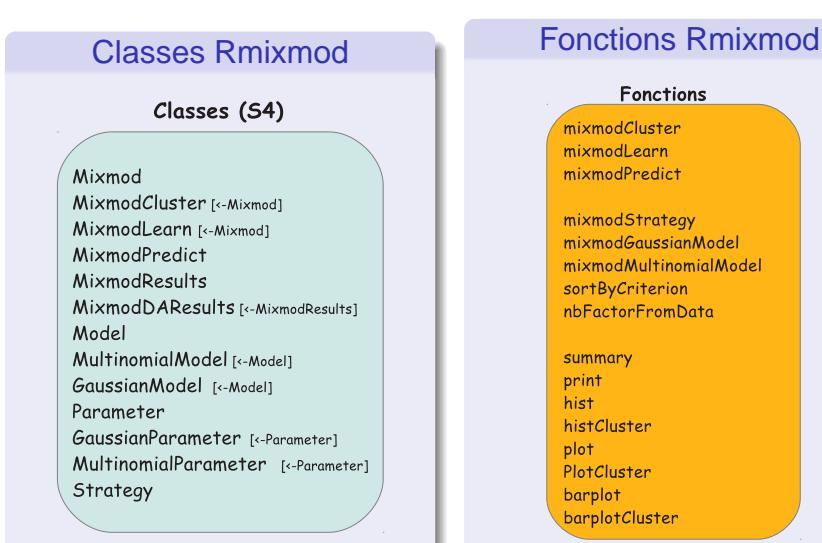

### **Fonctions**

mixmodCluster mixmodLearn mixmodPredict

mixmodStrateav mixmodGaussianModel mixmodMultinomialModel sortByCriterion nbFactorFromData

 $(0.12.10 \times 10^{-11})$ 

summary print hist histCluster plot PlotCluster barplot barplotCluster

 $OQ$ 

### **[Contexte](#page-2-0)**

- [Le projet Mixmod](#page-4-0)
- **•** [Principales fonctionnalités](#page-6-0)
- [Composants logiciels Mixmod](#page-10-0)  $\bullet$

### **[Rmixmod](#page-15-0)**

- [Vue d'ensemble](#page-16-0)
- **O** [Classification non supervisée](#page-19-0)
- [Classification supervisée](#page-28-0)

# **[Perspectives](#page-38-0)**

<span id="page-19-0"></span> $\Omega$ 

**Britished** 

ъ

 $\mathcal{A}$ 

# Classification non supervisée

### mixmodCluster

mixmodCluster(data, nbCluster, dataType=NULL, models=NULL, strategy=mixmodStrategy(), criterion="BIC", weight=NULL, knownLabels=NULL)

### **O** Entrées

- data (matrice ou data frame)
- ◮ **nbCluster** (vecteur d'entiers)
- ◮ dataType (chaîne de caractères)
- ◮ models : liste des modèles gaussiens ou multinomiaux (objet [Model])
- strategy : stratégie Mixmod (initialisation + algorithme) (objet [Strategy])
- ◮ criterion : liste de critères de sélection (chaîne de caractères)
- weight : vecteur de poids
- knownLabels : vecteur des labels connus
- **O** Sortie : Un objet [MixmodCluster]

Contenant notamment 2 objets [MixmodResults] :

- ◮ bestResult : le meilleur modède
- results : liste des modèles triés (selon le 1<sup>er</sup> crtière)

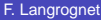

 $\sqrt{2}a$ 

 $($   $\Box$   $\rightarrow$   $($   $\Box$   $\rightarrow$   $\rightarrow$   $\Box$   $\rightarrow$   $\Box$   $\rightarrow$ 

# Classification non supervisée

## **Illustration**

# Geyser (données quantitatives)

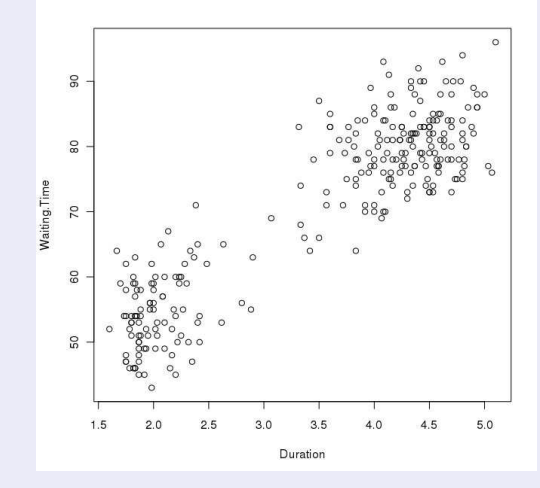

# Illustration 1

### Commandes Rmixmod

```
> data(geyser)
> out<-mixmodCluster(gevser, nbCluster=2)
> summary(out)
*************************
                               * Number of samples = 272
* Problem dimension
                         \mathcal{D}Number of cluster = 2Model Type = Gaussian pK LK C\astCriterion = BIC(2322.9719)\astParameters = list by cluster
×.
                  Cluster<sub>1</sub>:
                        Proportion = 0.6429Means = 4.2922 79.9964
                                          0.1453 0.8301Variances = 10.8301 40.9022
\astCluster<sub>2</sub>:
                        Proportion = 0.3571Means = 2.0397 54.5171
                         Variances = 10.0984 0.56180.5618 27.6831
          Log-likelihood = -1136.2599************************
************************************
```
 $QQ$ 

イロト イ押 トイラト イラト・ラー

# Illustration 1

Plot

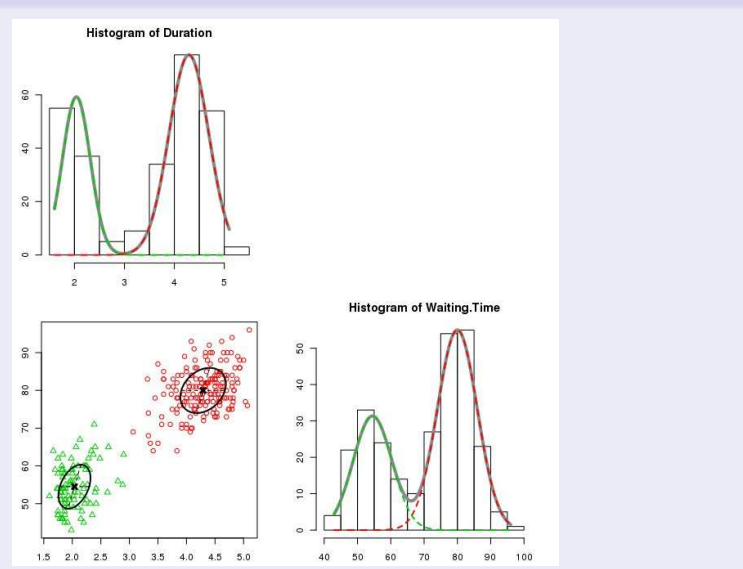

# Plusieurs modèles et plusieurs critères

Commandes Rmixmod

```
> out<-mixmodCluster(geyser, nbCluster=2:3, criterion=c("BIC","ICL"),
+ models=mixmodGaussianModel())
> summary (out)
**********************
* Number of samples
                     = 272* Problem dimension
                     놀러
Number of cluster = 3Model Type = Gaussian p L CCriterion = BIC(2312.6006)~ICL(2377.6923)Parameters = list by clusterCluster 1 :
                       Proportion = 0.3333Means = 3.9765 78.7195
                                        0.0798Variances =0 5341
                                        0.5341
                                                 34.2108
                 Cluster 2:Proportion = 0.3333Means = 4.5545 81.0528
                        Variances =0.0798 0.53410.5341 34.2108
                 Cluster 3 :
                       Proportion = 0.3333Means = 2.0390.54.5083Variances =0.0798
                                                  0.5341
                                        0.5341 34.2108
          Log-likelihood = -1131.0742
```
# Illustration 1 bis

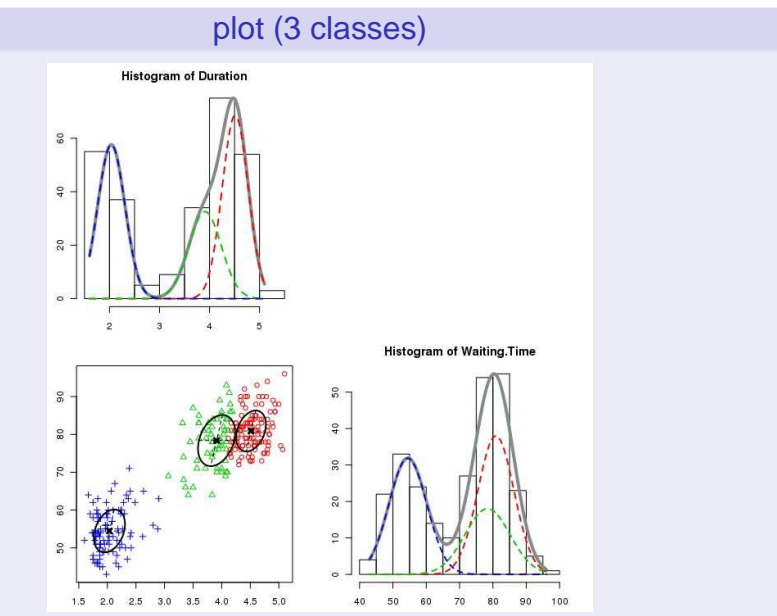

# Illustration 1 bis

### Tri selon ICL

```
> out icl<-sortByCriterion(out, "ICL")
> summary(out icl)
= 272* Number of samples
* Problem dimension
                  = 2*********************************
      Number of cluster = 2Model Type = Gaussian pk Lk D Ak D
             Criterion = BIC(2320.2833)~ICL(2320.5794)Parameters = list by cluster
               Cluster 1:
                    Proportion = 0.6432Means = 4.2915 79.9893
                     Variances = 10.1588 0.68100.6810 35.7667
               Cluster<sub>2</sub>:
                    Proportion = 0.3568Means = 2.0387 54.5041
                     VarianceS = |0.0783 0.6467
                                   0.6467 33.8930
        Log-likelihood = -1132.1126
```
イロト イ押 トイラ トイラトー

 $\equiv$ 

 $QQQ$ 

# Illustration 1 bis

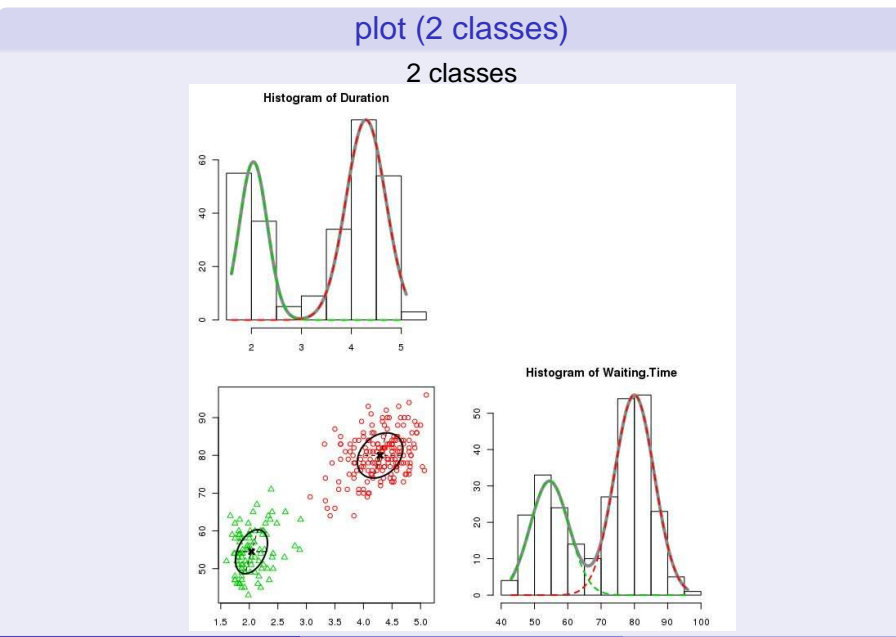

### **[Contexte](#page-2-0)**

- [Le projet Mixmod](#page-4-0)
- **•** [Principales fonctionnalités](#page-6-0)
- [Composants logiciels Mixmod](#page-10-0)

### **[Rmixmod](#page-15-0)**

- [Vue d'ensemble](#page-16-0)
- **[Classification non supervisée](#page-19-0)**
- **[Classification supervisée](#page-28-0)**

# **[Perspectives](#page-38-0)**

<span id="page-28-0"></span> $\Omega$ 

**Britished** 

 $\mathcal{A}$ 

# Classification supervisée :  $1<sup>re</sup>$  étape

### mixmodLearn

mixmodLearn(data, knownLabels, dataType=NULL, models=NULL, criterion="CV", nbCVBlocks=10, weight=NULL)

- **O** Entrées
	- ◮ **data** : échantillon d'apprentissage (matrice ou data frame)
	- ◮ **knownLabels** : étiquettes de l'échantillon d'apprentissage (vecteur d'entiers)
	- ◮ dataType (chaîne de caractères)
	- ◮ models : liste des modèles gaussiens ou multinomiaux (objet [Model])
	- ◮ criterion : liste de critères de sélection (chaîne de caractères
	- ◮ nbCVBlocks : nombre de blocs pour la Validation Croisée
	- weight : vecteur de poids
- **O** Sortie : Un objet [MixmodLearn]

Contenant notamment 2 objets [MixmodResults] :

- ◮ bestResult : le meilleur modède
- results : liste des modèles triés (selon le 1<sup>er</sup> crtière)

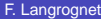

∍

 $\Omega$ 

 $(0.12.10 \times 10^{-11})$ 

# Classification supervisée :  $2^e$  étape

# mixmodPredict

mixmodPredict(data, classificationRule)

### $\bullet$ Entrées

- data : individus à classer (matrice ou data frame)
- ◮ **classificationRule** : règle de classement issue de l'étape mixmodLearn (objet [MixmodResults])
- Sortie : Un objet [MixmodPredict] avec :  $\bullet$ 
	- labels : labels obtenus par la règle de classement
	- ◮ proba : probabilité d'appartenance à chaque classe

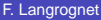

# Classification supervisée

# Illustration (données qualitatives) : puffins

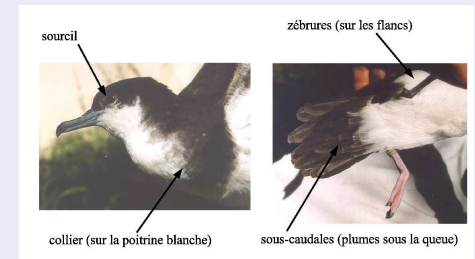

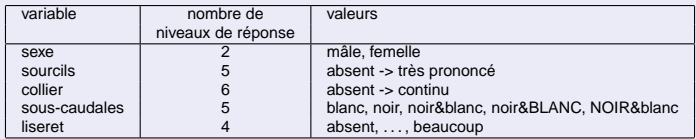

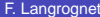

 $\sim$ 

 $\Omega$ 

 $1\sqcap$   $1\sqcap 1$ 

 $\mathbf{A}$  . If  $\mathbf{B}$  is a set 重

# **Observations**

### Données

- $\bullet$ Nombre d'individus :  $n = 69$
- $\bullet$ Nombre d'espèces (classes) :  $K = 2$
- $\bullet$ Nombre de variables :  $d = 5$
- $\bullet$ Individu  $i: (x_i, z_i) = ((x_i^j)_{j=1, ..., d}, z_i)$

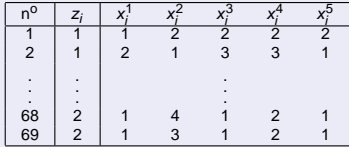

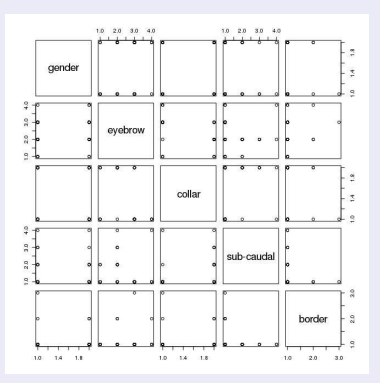

### Apprentissage (1)

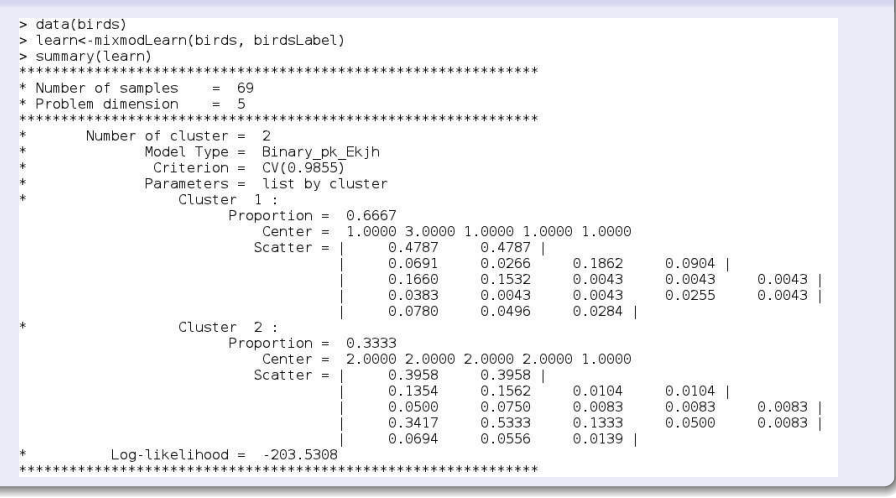

 $\Omega$ 

イロメ イ押メ イヨメ イヨメー

# Apprentissage (2)

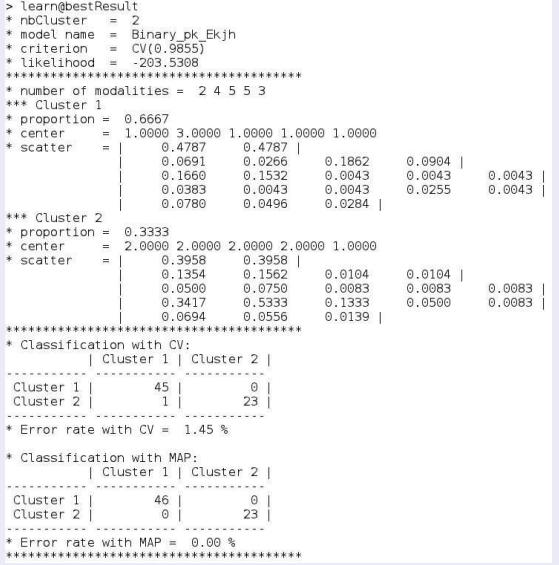

### Visualisation (1)

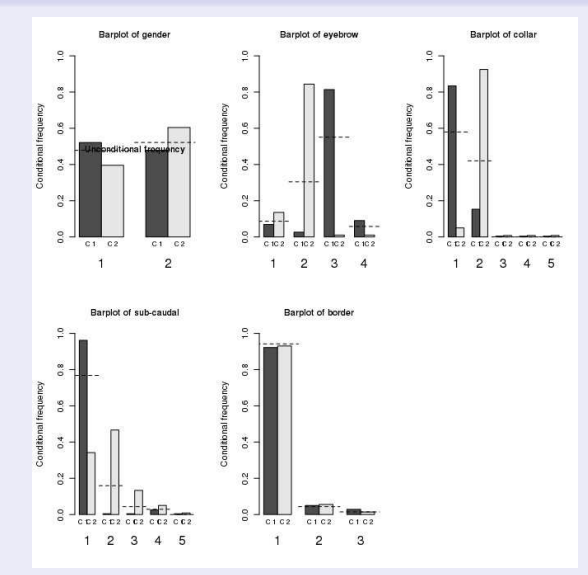

### Visualisation (2)

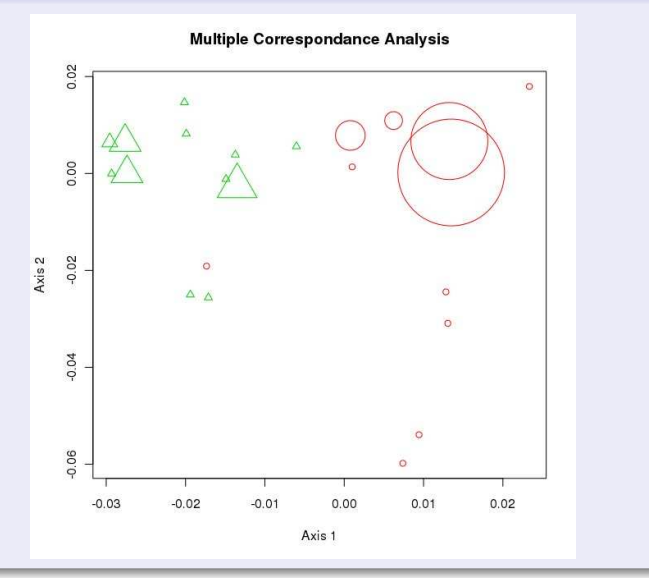

# Illustration 2 - Classement

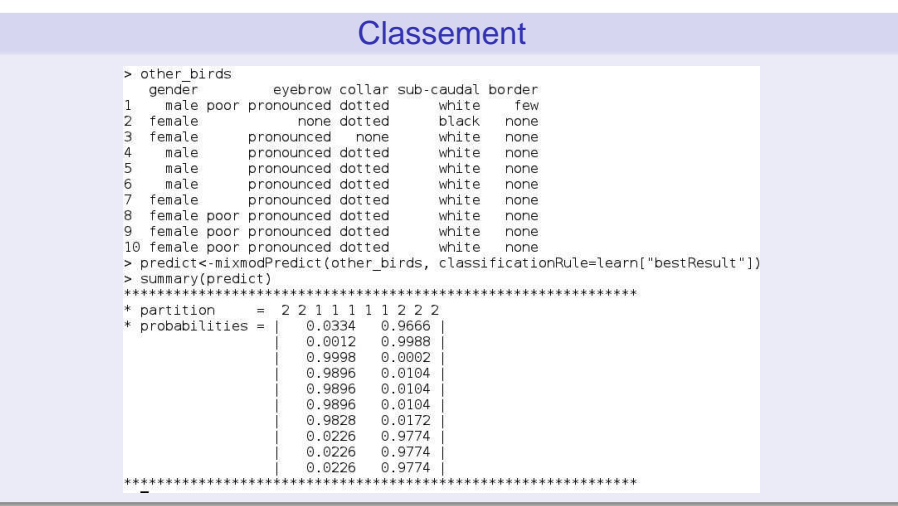

 $\rightarrow$ 

 $298$ 

イロトメ 倒 トメ 君 トメ 君

### **[Contexte](#page-2-0)**

- [Le projet Mixmod](#page-4-0)
- **•** [Principales fonctionnalités](#page-6-0)
- [Composants logiciels Mixmod](#page-10-0)  $\bullet$

### **[Rmixmod](#page-15-0)**

- [Vue d'ensemble](#page-16-0)
- **[Classification non supervisée](#page-19-0)**
- $\bullet$ [Classification supervisée](#page-28-0)

# **[Perspectives](#page-38-0)**

<span id="page-38-0"></span> $\Omega$ 

 $A \equiv 0.14$ 舌

 $\sim$ 

# **Perspectives**

### **Perspectives**

- Intégrer toutes les fonctionnalités actuelles de mixmodLib. Reste à faire :
	- Initialisations PARAM (/USER) et LABEL
	- ◮ Modèles Haute Dimension pour la classification supervisée
- . . . et les prochaines fonctionnalités
- **Activer une communauté autour de Rmixmod**
- **O** Inciter les contributions

Les idées, les contributions sont les bienvenues

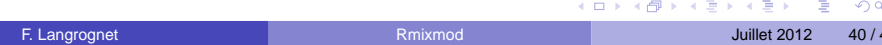

### **Ressources**

- Site web : http ://www.mixmod.org  $\bullet$
- $\bullet$ Forum de discussion : https ://gforge.inria.fr/forum/forum.php ?forum\_id=10462
- $\bullet$ contact :
	- ► contact@mixmod.org
	- ► florent.langrognet@univ-fcomte.fr

# FIN

# Merci de votre attention

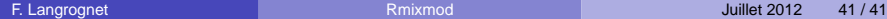

<span id="page-40-0"></span>œь